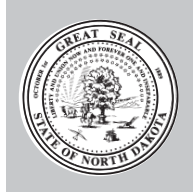

*Instructions Instructions*

# **North Dakota Transportation Funding Report**

North Dakota Century Code § 54-27-26 requires an annual report of transportation funding and expenditures by each county, township, and city. This report is required to be submitted ninety days after the close of the calendar year. The report must contain by fund the beginning balance, revenues by major source, expenditures by major category, the ending balance, and any other information requested by the Tax Commissioner.

In 2011, N.D.C.C. § 54-27-26 was amended to allow for Townships to submit their full Treasurer's Report, prepared for submission at the County level, to the Tax Commissioner in lieu of a completed Transportation Funding Report. A copy of this report may be mailed to the address at the bottom of these instructions, but must include all pages of the Treasurer's Report including the Summary Document.

*Use actual revenues received and expenditures paid for calendar year 2014.*

#### **INSTRUCTIONS**

#### *(Not all fi elds may apply to your entity, complete with the information that is applicable and round all reported amounts to the nearest dollar.)*

**Calendar Year:** Enter the 12 month reporting period (i.e., 2013).

#### **County, Township, City:**

**Townships:** Enter the County and Township name. (Leave City field blank.) **Cities:** Enter the County and City name. (Leave Township field blank.) **Counties:** Enter the County. (Leave City and Township fields blank.)

**Preparer Name:** Enter the name, address and telephone information of the person preparing the report.

*Complete Section 1 (Revenue) and Section 2 (Expenditures) before completing Section 3. Totals from these sections should be used to complete Section 3.*

#### **Section 1: Transportation Revenues**

### **Receipts from Local Government**

- **1. General fund appropriations:** Enter all appropriations from general funds that are used for transportation purposes.
- **2. Property tax and assessments:** Enter revenues generated from property tax mill levy and special assessments specifically levied for transportation purposes.
- **3. Sales tax:** Enter the amount of local sales tax revenues appropriated for transportation purposes.
- **4. Other:** Enter any other revenues from taxes or fees appropriated for transportation purposes.
- **5. Misc. local receipts:** Enter any miscellaneous local revenues appropriated for transportation purposes such as traffic and parking fines and penalties.
- **6. Bonds Original issues:** Enter the net proceeds received from the sale of bonds issued for transportation purposes.

**22957**

- **7. Bonds Refunding issues:** Enter the net proceeds received from the sale of bonds issued to retire existing transportation bonds.
- **8. Notes/Loans:** Enter the amount received during the reporting period from notes/loans for transportation purposes.
- **9. (Specify):** Enter any revenues not included in one of the above categories and identify the source, such as interest from savings, CD's, or other investments.

## **Private Contributions**

- **10. Contributions:** Enter all revenues received from the private sector as cash or services for transportation purposes, such as gravel sales or snow removal costs to private individuals.
- **11. (Specify):** Enter any revenues not included in the above category and identify the source.

## **Receipts from State Government**

- **12. Highway taxes:** Enter the revenues transferred from the State for highway-user taxes and fees including motor fuel taxes, motor vehicle registration fees, motor carrier taxes, and any other taxes and fees used for transportation purposes. Townships commonly refer to this as road mileage revenue.
- **13. State general funds:** Enter the allocation and transfer of State general funds for transportation purposes. This revenue is commonly referred to as State Aid.
- **14. Other State funds:** Enter all other State funds transferred for transportation purposes such as bond sales, sales taxes, excise taxes, severance taxes, and mineral lease taxes.
- **15. Misc. State receipts:** Enter the amount of any other State funds received for transportation purposes.
- **16. (Specify):** Enter any amounts not included in one of the above categories and identify the source.

## **Receipts from Federal Government**

- **17. Federal Highway Administration:** Enter the amount of all FHWA funds received through the state and used for transportation purposes.
- **18. Other Federal Agencies:** Enter all amounts received from other Federal agencies either directly or indirectly through the State.
	- **a. Forest Service:** Enter the amount received from the United State Forest Service that was used for transportation purposes.
	- **b. FEMA:** Enter the amount received from the Federal Emergency Management Agency that was used for transportation purposes.
	- **c. HUD:** Enter the amount received from the United States Department of Housing and Urban Development that was used for transportation purposes.
- **19. (Specify):** Enter any amounts not included in one of the above categories and identify the source, such as Federal Stimulus Funds.

### **Section 2: Transportation Expenditures**

### **Road and Street Transportation Expenditures**

- **20. Capital outlay right of way:** Enter expenditures for right-of-way administration, purchase of land, improvements and easements, and costs of moving and relocating buildings, businesses, and persons.
- **21. Capital outlay engineering:** Enter expenditures for field engineering and inspections, surveys, material testing and borings, preparation of plans, specifications and estimates, and traffic and related studies.
- **22. Capital outlay construction:** Enter all expenditures for construction of transportation infrastructure.
	- **a. New facilities:** Enter expenditures for new highways, roads, streets, and bridges. This should not include any expenditures on existing highways, roads, streets, and bridges.
	- **b. Capacity improvements:** Enter expenditures for improvements that add capacity such as relocation or reconstruction with added capacity, major widening, or bridge replacement or rehabilitation with added capacity.
	- **c. System preservation:** Enter expenditures for improvements that preserve an existing system without significantly adding capacity such as reconstruction, rehabilitation, replacement, resurfacing, and minor widening.
	- **d. System enhancement and operation:** Enter expenditures for improvements that are not directly related to the physical structure or condition of the transportation infrastructure. These are improvements such as safety, traffic management, traffic engineering, railroad grade crossings, and vehicle weight enforcement facilities.
- **23. Maintenance:** Enter expenditures that are classified as maintenance for transportation infrastructure. The purpose of maintenance is to offset the effects of deterioration from age, weather, use, damage, failure and design and construction faults. Enter expenditures such as graveling, grading, asphalt patching and other maintenance performed by your entity or paid to a third-party. Include equipment operator salaries as maintenance cost.
- **24. Traffic control operations:** Enter all expenditures for operation of traffic control and surveillance systems that are designed to monitor and control traffic by managing vehicle flow. These systems include traffic signal control, roadway and bridge control and surveillance, electronic message boards, sign replacement and repair, etc.
- **25. Snow and ice removal:** Enter expenditures for removal of snow, sanding and chemical deicing applications, and the erection and removal of snow fences, performed by your entity or paid to a third-party. Include equipment operator salaries as snow removal cost.
- **26. Other road and street services:** Enter expenditures for air quality monitoring, highway beautification, mowing, and litter removal.
- **27. General administration and engineering:** Enter general expenditures that are not readily classified as capital outlay, maintenance, or operations such as highway planning, traffic studies, and research activities. Administration would include such things as road/township supervisor salaries and road-related liability insurance.
- **28. Highway law enforcement and safety:** Enter expenditures for highway and police costs that are associated with traffic supervision and the enforcement of highway, traffic, and safety laws.
- 29. Debt service bond interest: Enter expenditures for bond interest costs and related financing costs such as agent fees, fiduciary charges, printing costs, and legal opinions.
- **30. Debt service bond redemption:** Enter expenditures for bond redemption payments at net value (the value after adjustments for discounts and premiums).
- **31. Debt service note/loan interest:** Enter expenditures for note/loan interest costs and related financing costs such as agent fees, fiduciary charges, printing costs, and legal opinions.
- **32. Debt service note/loan redemption:** Enter expenditures for note/loan principal payments.
- **33. Transfer payments to State:** Enter the transfer of funds to the State for transportation purposes such as reimbursements, repayments, or contributions.
- **34. (Specify):** Enter any amounts not included in one of the above categories and identify the source.

## **Section 3: Summary of Transportation Revenues and Expenditures for Local Government**

- **A. Beginning Balance:** Enter the combined beginning balance of your "road" funds on January 1, 2014. If you only have a general fund, and the primary use is for transportation purposes, enter that balance.
- **B. Receipts:** Enter the Total in the appropriate column for the revenue received during the reporting period from Section 2.
	- **1. Less amount used for collection purposes:** Enter the amount of revenues that were deducted for the payment of collection expenses such as administrative costs or third party collection services. If collection expenses were paid from another source, such as local general funds, no amount should be reported in this item.
	- **2. Less amount used for non-highway purposes:** Enter the amount of revenues that were used for non-highway and non-transit purposes. This includes amounts that were used for local general purposes, other modes of transportation, or specific non-highway purposes, (i.e., aviation, marine, schools, etc).
	- **3. Less amount used for mass transit:** Enter the amount of revenues that were used for mass transit.
	- **4. Total receipts used for highway purposes:** This should equal Receipts less the amounts in 1), 2), and 3) in each column.
- **C. Expenditures:** Enter the **Total** expenditures paid during the reporting period from Section 3.
- **D. Ending Balance:** Calculate the ending balance as follows: [Line A Beginning Balance] + [Line 4] - Total receipts used for highway purposes] - [Line C - Expenditures]. This should equal the ending "road" fund or portion of the general fun that relates to Transportation.

## **Section 4: Local Highway Debt Status**

### **35. Bonds:**

**Opening Debt:** Enter the amount of bonds outstanding at the beginning of the year.

**Amount Issued:** Enter the increased amount of bonds issued during the year.

**Redemptions:** Enter the amount of bond principal reduced during the year.

**Closing Debt:** Enter the amount of bonds outstanding at the end of the year. (Opening Debt + Amount Issued - Redemptions = Closing Debt)

**36. Notes/Loans:**

**Opening Debt:** Enter the amount of note/loan principal outstanding at the beginning of the year.

**Amount Issued:** Enter the increased amount of note/loan principal during the year.

**Redemptions:** Enter the amount of note/loan principal reduced during the year.

**Closing Debt:** Enter the amount of notes/loans outstanding at the end of the year.

(Opening Debt + Amount Issued - Redemptions = Closing Debt)

**37. (Specify):** Enter any amounts not included in one of the above categories and identify the source.

## **Section 5: Comments**

Enter any additional information or explanations to provide clarification of any of the information provided in the report.

# **ELECTRONIC FILING**

The electronic Online Report appears in the same basic format as the Transportation Funding Report in the Excel spreadsheet format or the paper form, either of which should be used as a worksheet to compile the information to be reported.

The Transportation Funding Online Report is available on the North Dakota State Tax Commissioner's website at www.nd.gov/tax. Click on "Fuels" then "Transportation Funding", or go directly to www.nd.gov/tax/fuel/transportationfunding/index.html. Click on the link "Access Online Report" to Login, enter **Highway** as the Username and **Fund** as the Password. Either upper or lower case letters are accepted.

## **Contact Information:**

Stephanie Hegstad North Dakota Office of State Tax Commissioner Phone: 701.328.3382 Email: shegstad@nd.gov

Kevin Schatz North Dakota Office of State Tax Commissioner Phone: 701.328.3657 Email: kschatz@nd.gov

North Dakota Office of State Tax Commissioner 600 E. Blvd. Ave., Dept. 127 Bismarck, ND 58505-0599 Phone: 701.328.3126 Web site: www.nd.gov/tax